## **Parámetro**

## **"Solamente\_Generar\_Archivo\_Banco\_En\_Nominas\_Cerradas"**

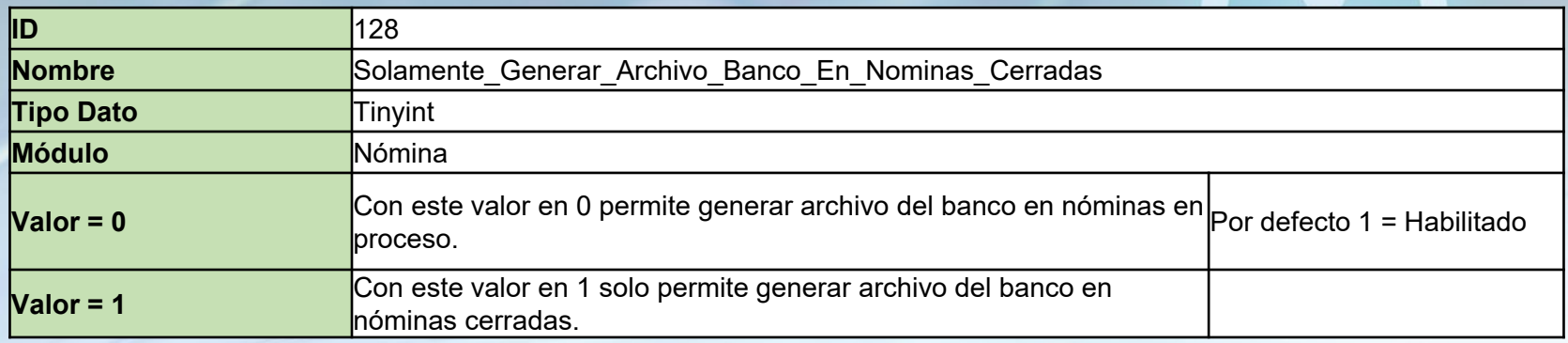

Si está habilitado solamente permite generar los archivos de transferencia bancaria de las nóminas cerradas, no de las nóminas en proceso. Por defecto está habilitado.

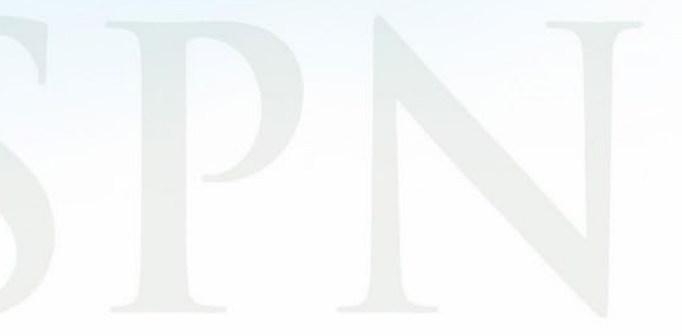